### 118 第 1 章 統計機能

例題 15: ある疾患の患者に A,B,C 3通りの治療法を割り振り、その観察期間と予後との関 係を見ると次の結果となった。各治療群について、Kaplan-Meier 方式で生存率を計算し、そ の差を検定せよ。

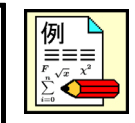

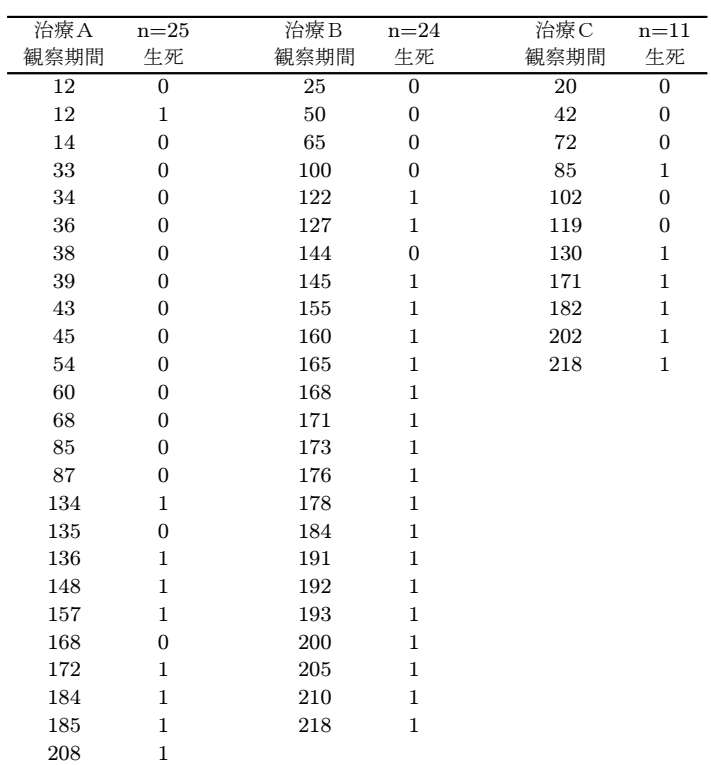

ファイルを開くと、治療法で3群に群分けされています。統計メニューから「生存率計算/検定」を選びます。次 いで、期間列と判定列の指定パネルで、期間に「期間」を、判定(2値型)に「生死」を選びます。すると、次の パネルが出ますので、「全頁同時処理」を選んで、 生存率算出/検定 ボタンを押します。

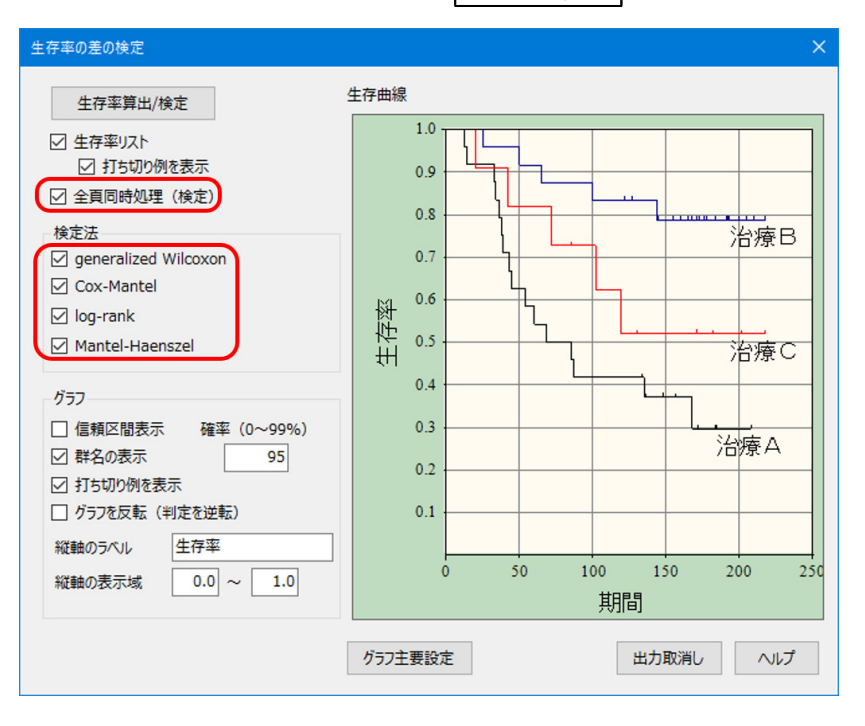

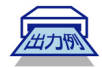

# 計算出力例(打ち切り例も表示)

生存率表は、治療法 A,B,C の3群について、個別に出力されます。表はイベントが発生する毎に計算されます。 例えば頁1 (治療法 A) の結果では、最初の死亡が 12 日目に発生しており、生存率が 0.96 で、Greenwood 法で求 めた標準誤差 0.039 とその信頼区間が表示されています。また、その時点での対象数 NA=25(死亡例を含む)、死亡 数 NE=1、打ち切り数 NC=1 であることが分かります。また生存率=0.5 に対する、中央生存期間 85 日と算出さ れています。

## (< 生存率の分析 Survival Analysis >)>

### (生存率表: Survival Table)

NA=対象数(N at risk) NE = イベント数(N events) NC=打切り数(N censored)

·頁1: 治療A

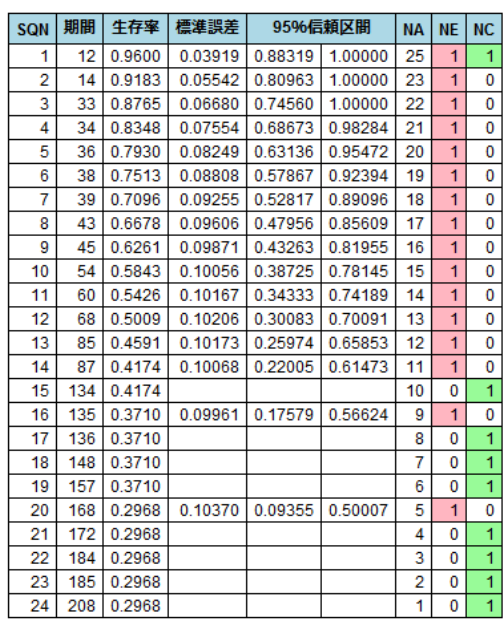

中央生存期間 median survival time = 85.00 95%Cl = 43.00~168.00

·頁2: 治療C

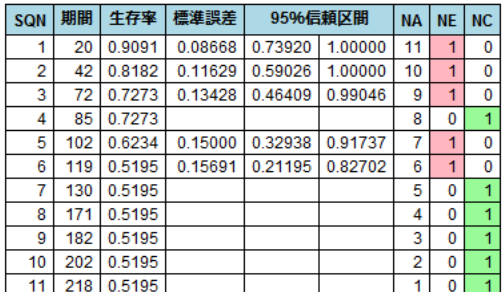

中央生存期間 median survival timeを計算できません。

#### ·頁3: 治療B

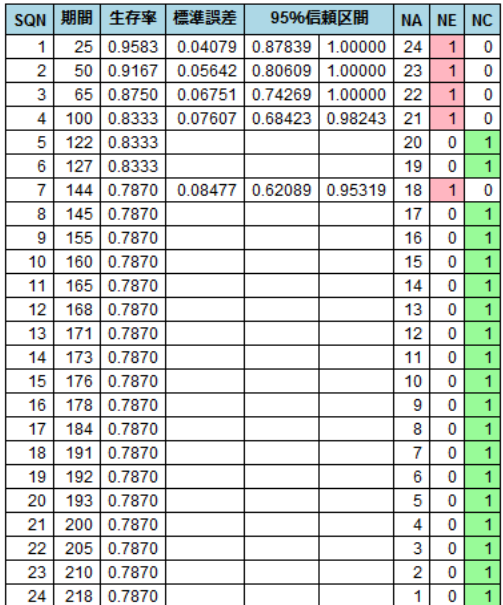

中央生存期間 median survival timeを計算できません。

一方、生存曲線の差の検定は、一般化 Wilcoxon 検定と、log-rank 検定の2通りを選び、2群ずつ総当たりで、 3組の検定を行っています。

### (生存率の差の検定)

期間:期間判定:生死 GW: generalized Wilcoxon test<br>CM: Cox-Mantel test LR : log-rank test<br>MH : Mantel-Haenszel test <1: 治療 A > vs. <2: 治療 C > GW test | z=1.290 | P=0.19718 | W=69, SD(W)=2862.619 CM test z=1.202 P=0.22935 U=-2.641, SD(U)=2.197 LR test  $\frac{2}{x^2}$ =1.435 P=0.23095 df=1

MH test  $\frac{1}{x^2=0.950}$  P=0.32983 df=1 OR=1.857

<1: 治療 A > vs. <3: 治療 B >

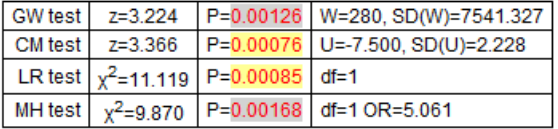

<2: 治療 C > vs. <3: 治療 B >

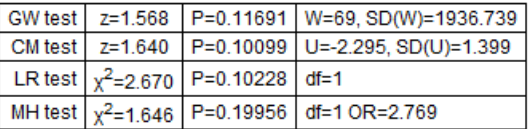

```
R による分析結果
> library(survival)
> dat = read.csv("独多型 治療成績群間比較.csv", header=T)
> fit = survfit(data=dat, Surv(期間, 生死)~群, conf.type="plain")
> summary(fit)
Call: survfit(formula = Surv(期間, 生死) ~ 群, data = dat, conf.type = "plain")
           群=治療A
time n.risk n.event survival std.err lower 95% CI upper 95% CI
  12 25 1 0.960 0.0392 0.8832 1.000
  14 23 1 0.918 0.0554 0.8096 1.000
  33 22 1 0.877 0.0668 0.7456 1.000
             1 0.835 0.0755 0.6867<br>1 0.793 0.0825 0.6314
  36 20 1 0.793 0.0825 0.6314 0.955
  38 19 1 0.751 0.0881 0.5787 0.924
  39 18 1 0.710 0.0925 0.5282 0.891
  43 17 1 0.668 0.0961 0.4796 0.856
       16 1 0.626 0.0987
  54 15 1 0.584 0.1006 0.3872 0.781
  60 14 1 0.543 0.1017 0.3433 0.742
  68 13 1 0.501 0.1021<br>85 12 1 0.459 0.1017
  85 12 1 0.459 0.1017 0.2597 0.659
 87 11 1 0.417 0.1007 0.2201 0.615
 135 9 1 0.371 0.0996 0.1758 0.566
                 0.297 0.1037
           群=治療B
time n.risk n.event survival std.err lower 95% CI upper 95% CI
             1 0.958 0.0408 0.878<br>1 0.917 0.0564 0.806
  50 23 1 0.917 0.0564 0.806 1.000
 65 22 1 0.875 0.0675 0.743 1.000
 100 21 1 0.833 0.0761 0.684 0.982
                 0.787 0.0848
           群=治療C
time n.risk n.event survival std.err lower 95% CI upper 95% CI
  20 11 1 0.909 0.0867 0.739 1.000<br>42 10 1 0.818 0.1163 0.590 1.000
  42 10 1 0.818 0.1163 0.590 1.000
 72 9 1 0.727 0.1343 0.464 0.990
 102 7 1 0.623 0.1500 0.329 0.917
                 0.519 0.1569
>
```
> plot(fit, lty=1:3)

> legend(30, 0.3, legend=c("治療A", "治療B", "治療C"), lty=1:3)

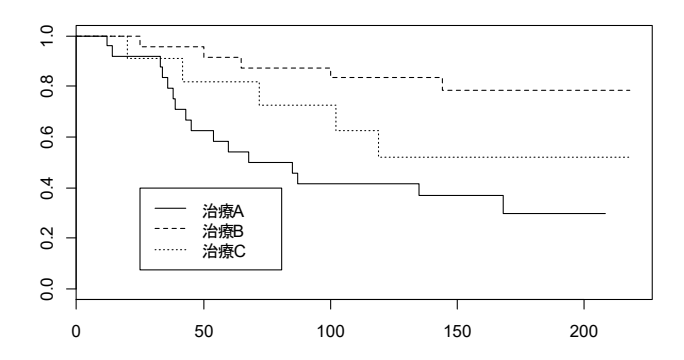